## **Towards Simulated System Architectures with**  $\Sigma$

### **Prof. Antoine B. Rauzy**

Norwegian University of Science and Technology Trondheim, Norway & Systemic Intelligence

Paris, France

O NTNU Norwegian University of Science and Technology

### **Presentation**

What is  $\Sigma$ ?

**Σ** (pronounce Sigma) is a **modeling language** dedicated to Model-Based Systems Engineering (MBSE)

Why  $\Sigma$ ?

S aims at taking full advantage of **computerized simulations** to support **decision making**.

# **Typical (and First) Application: Subsea Mining**

Collecting polymetallic nodes on the seabed of the Norwegian continual shelf.

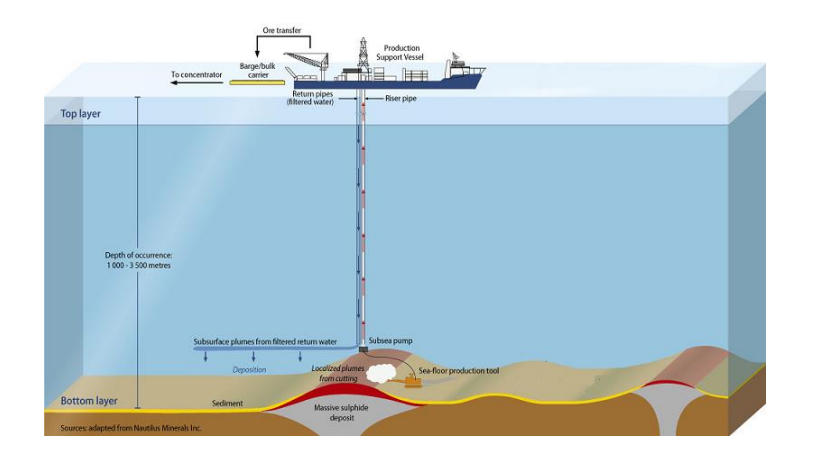

A holistic problem:

- Technical choices
- Field data
- Economical data
- Regulations

Key performance indicators to be assessed in the different scenarios:

- Annual production of ore
- Energy consumption / economical viability
- Waste disposal
- Safety

# **Modeling Frameworks Landscape**

### MBSE graphical notations

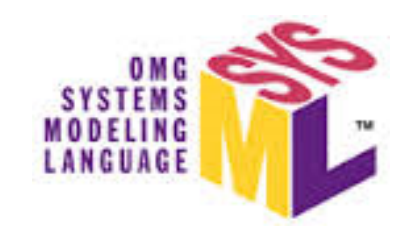

### System Dynamics

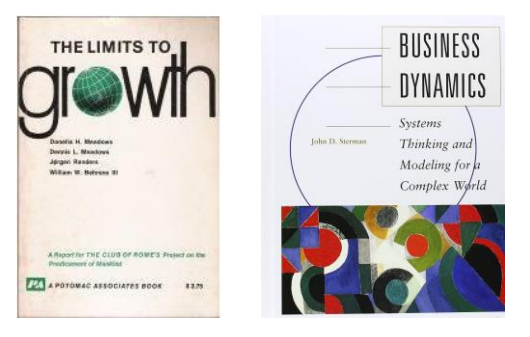

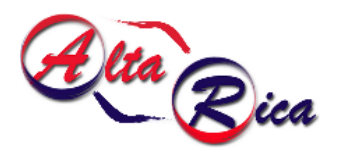

Model-based reliability analyses

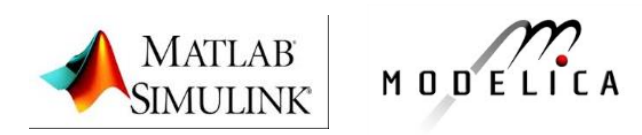

### Multiphysics simulation

# **The** S **Modeling Framework**

S ontology: **Systems + Stocks + Activities**

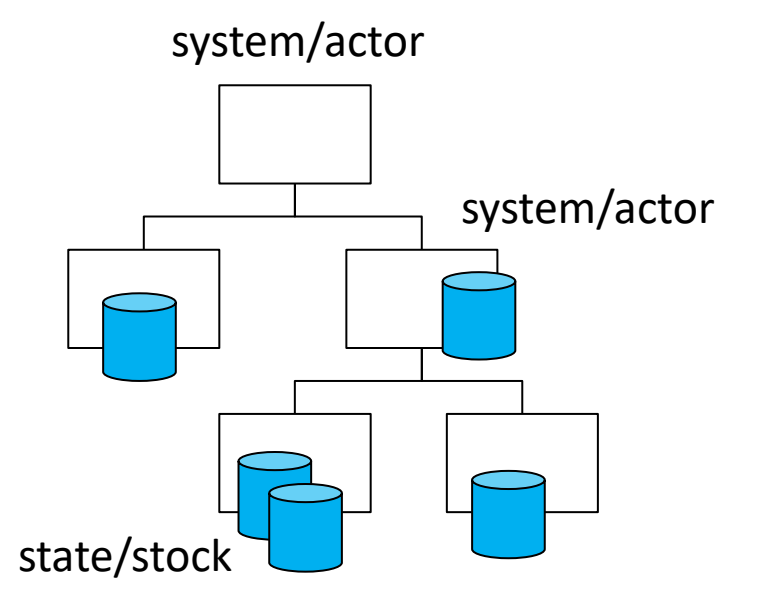

### Activities

- trigger
- action at start
- action at completion
- duration

## **Formal Language**

```
system SeaMiningWorld.SeaMiningSystem.MiningSupportVessel
     // Location
     parameter float distanceToHarbor(unit = "NM") = 400;
     // Cargo
     parameter float storageCapacity(unit = "t") = 39000;
     float totalStock(\text{init} = 0, \text{unit} = "t");
     float rawOreStock(init = 0, unit = "t");
     float dewateredOreStock(init = 0, unit = "t");
     float waterStock(init = 0, unit = "t");
     observer Cargo(unit = "t") = totalStock;
     indicator CargoIndicator(mean = true, standardDeviation = true) = mean(Cargo);
     // Bulk vessels
     parameter float bulkVesselDemandThreshold(unit = "t") = 1000;
     int bulkVesselTurn(init = 1);
end
activity SeaMiningWorld.SeaMiningSystem.MiningSupportVessel.DemandBulkVessel1
     trigger:
```

```
return dewateredOreStock>=bulkVesselDemandThreshold and bulkVesselTurn==1
     and not main.SeaMiningSystem.BulkVessel1.demandedOnSite;
```
#### **start**:

```
bulkVesselTurn = 0;
```
#### **completion**:

```
main.SeaMiningSystem.BulkVessel1.demandedOnSite = true;
```
#### **duration**:

**return** 0;

#### **end**

# **Embedding Data into Models**

Results and durations of activities can be described by means of (probability) distributions

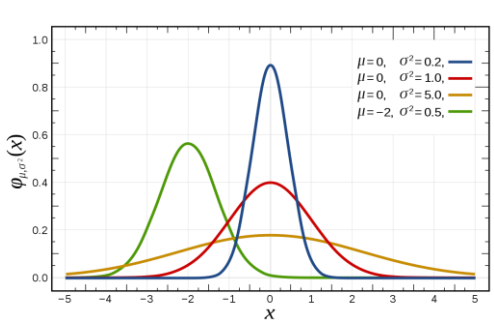

### Parametric distributions Empirical distributions

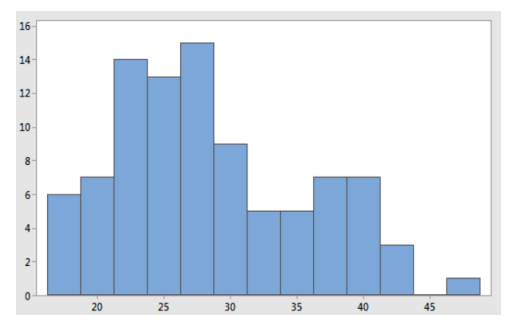

- On-line calibration of models
- Management of uncertainties
- …

# **Full-Fledged Object-Oriented Language**

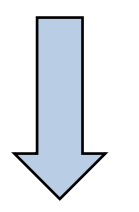

- Top-down model design
- System level
- Reuse of **modeling patterns**
- Prototype-orientation

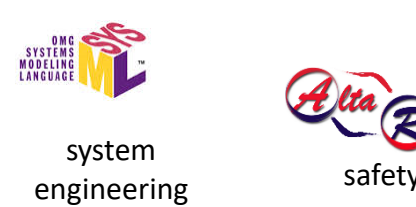

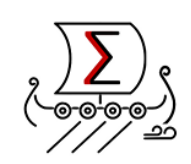

- Bottom-up model design
- Component level
- Reuse of modeling components
- Object-orientation

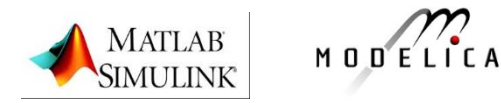

Multiphysics simulation

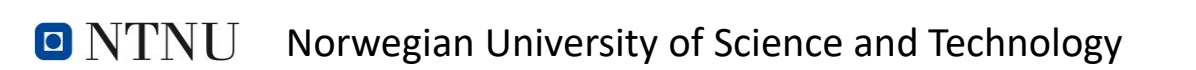

## **Interactive Simulation**

- $\Sigma$  models can be simulated graphically
- Video player metaphor
- Graphical animations described in WIDL

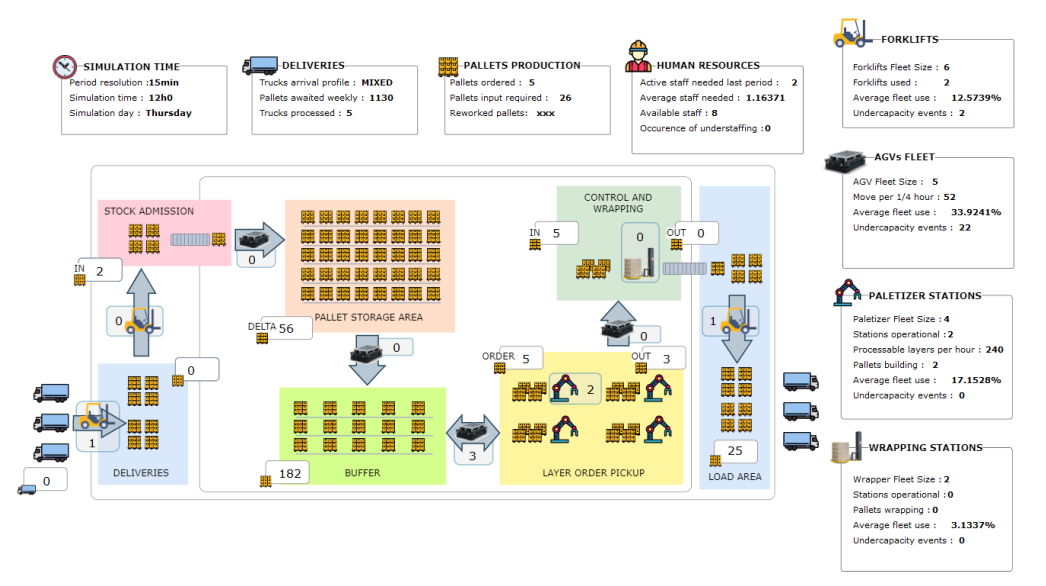

### Automated Warehouse

# **Stochastic Simulation and Proof Scripts**

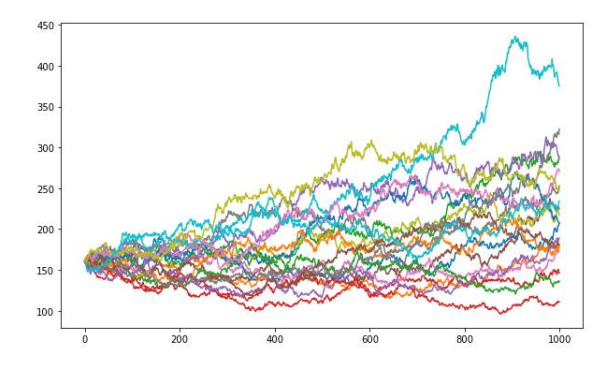

### **Monte-Carlo simulation**

• Assessment of key performance indicators

### **Proof script**

- Optimization
- What-if scenarios

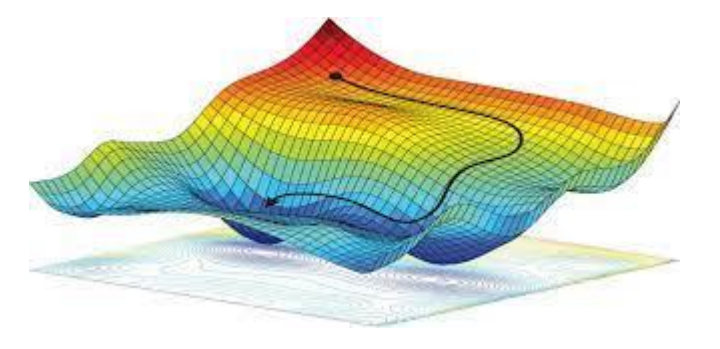

### **Conclusion**

What is  $\Sigma$ ?

 $\Sigma$  is a **formal, object-oriented, modeling language** dedicated to MBSE.

 $\Sigma$  makes it possible to embed seamlessly **data** into models

Why  $\Sigma$ ?

S aims at taking full advantage of **computerized simulations** to support **decision making**.

- Interactive simulations with dedicated graphical interfaces
- Stochastic simulations to assess key performance indicators
- Proof scripts for on-line calibration of models and optimization

### Next generation of MBSE: Systemic Digital Twins